# **uMarketplace Headless API**

### **Get list of Vendors (possible to filter)**

In order to get list of vendors perform  $N1/udapi/vendors GET API$  call. It expect searchCriteria as parameter. More details on how to construct the filter check can be found here <http://devdocs.magento.com/guides/v2.1/rest/performing-searches.html>

Example:

GET http://magento233.loc/rest/V1/udapi/vendors?searchCriteria=[]

RESPONSE

```
{
     "items": [
         {
              "vendor_id": 1,
             "vendor name": "vendor1",
              "vendor_attn": "",
              "email": "testv1@example.com",
              "telephone": "4025555555",
              "fax": null,
              "street_full": "1234 Test",
              "street1": "1234 Test",
              "street2": "",
              "city": "los angeles",
              "zip": "90210",
              "country_id": "US",
              "region_id": "12",
              "region": null,
              "region_code": "CA",
              "billing_use_shipping": "1",
              "billing_telephone": "4025555555",
              "billing_fax": null,
              "billing_street_full": "",
              "billing_street1": "",
              "billing_street2": "",
              "billing_city": "",
              "billing_zip": null,
              "billing_country_id": "",
             "billing region id": null,
              "billing_region": null,
             "billing region code": null,
             "status": 0,
              "carrier_code": "flatrate",
              "url_key": "vendor1",
              "created_at": null,
```
UnirgyWiki - https://unirgy.com/wiki/

```
Last update: 2019/11/21
15:04 udropship:umarketplace:m2:vendor-info-api https://unirgy.com/wiki/udropship/umarketplace/m2/vendor-info-api
```

```
"vacation mode": 0,
              "vacation_end": null,
              "vacation_message": null,
              "account_type": null,
             "is featured": 0,
              "rating_summary": null
         },
\overline{\mathcal{L}} "vendor_id": 2,
              "vendor_name": "vendor2",
              "vendor_attn": "",
              "email": "testv2@example.com",
              "telephone": "4025555555",
              "fax": null,
             "street full": "14 elmwood st ne",
              "street1": "14 elmwood st ne",
              "street2": "",
              "city": "rome",
              "zip": "30161",
              "country_id": "US",
              "region_id": "19",
              "region": null,
              "region_code": "GA",
              "billing_use_shipping": "1",
              "billing_telephone": "4025555555",
              "billing_fax": null,
              "billing_street_full": "",
              "billing_street1": "",
              "billing_street2": "",
              "billing_city": "",
              "billing_zip": null,
              "billing_country_id": "",
              "billing_region_id": null,
              "billing_region": null,
              "billing_region_code": null,
              "status": 0,
             "carrier code": "flatrate",
              "url_key": "vendor2",
              "created_at": null,
             "vacation mode": 0,
              "vacation_end": null,
              "vacation_message": null,
              "account_type": null,
             "is featured": 0,
              "rating_summary": null
         }
     ],
     "search_criteria": {
         "filter_groups": []
     },
```
}

```
 "total_count": 2
```
# **Get Single Vendor Info**

In order to get single Vendor information perform /V1/udapi/vendor/info/:id GET API call. :id parameter could be either vendor entity id or his name.

Example:

GET http://magento233.loc/rest/V1/udapi/vendor/info/1

RESPONSE

{

```
 "vendor_id": 1,
 "vendor_name": "vendor1",
 "vendor_attn": "",
 "email": "testv1@example.com",
 "telephone": "4025555555",
 "fax": null,
 "street_full": "1234 Test",
 "street1": "1234 Test",
 "street2": "",
 "city": "los angeles",
 "zip": "90210",
 "country_id": "US",
 "region_id": "12",
 "region": null,
 "region_code": "CA",
 "billing_use_shipping": "1",
 "billing_telephone": "4025555555",
 "billing_fax": null,
 "billing_street_full": "",
 "billing_street1": "",
 "billing_street2": "",
 "billing_city": "",
 "billing_zip": null,
 "billing_country_id": "",
"billing region id": null,
 "billing_region": null,
"billing region code": null,
 "status": 0,
 "carrier_code": "flatrate",
 "url_key": "vendor1",
 "created_at": null,
"vacation mode": 0,
 "vacation_end": null,
"vacation message": null,
```

```
"account type": null,
"is featured": 0,
 "rating_summary": null
```
### **Get list of Vendor Products (possible to filter)**

In order to get list of vendors products perform /V1/udapi/products/:id GET API call. :id parameter could be either vendor entity id or his name. It expect searchCriteria as parameter. More details on how to construct the filter check can be found here <http://devdocs.magento.com/guides/v2.1/rest/performing-searches.html>

Example:

}

GET http://magento233.loc/rest/V1/udapi/vendor/products/1?searchCriteria=[]

```
{
"items": [
    {
        "id": 13,
        "sku": "24-WB07",
        "name": "Overnight Duffle",
       "attribute set id": 15,
        "price": 45,
        "status": 1,
        "visibility": 4,
       "type id": "simple",
        "created_at": "2019-10-17 19:09:56",
        "updated_at": "2019-10-23 21:06:55",
        "weight": 1,
        "extension_attributes": {
            "website_ids": [
1 1
            ],
            "category_links": [
\{ "position": 0,
                    "category_id": "3"
                },
\{"position": 0,
                    "category_id": "7"
                },
\{"position": 0,
                    "category_id": "4"
                },
```

```
\{ "position": 0,
                   "category id": "8"
 }
 ]
        },
        "product_links": [
\{ "sku": "24-WB07",
                "link_type": "crosssell",
                "linked_product_sku": "24-WG085_Group",
                "linked_product_type": "grouped",
                "position": 1
            },
\{ "sku": "24-WB07",
                "link_type": "crosssell",
                "linked_product_sku": "24-WG083-blue",
               "linked product type": "simple",
                "position": 2
            },
\{ "sku": "24-WB07",
                "link_type": "crosssell",
                "linked_product_sku": "24-UG06",
                "linked_product_type": "simple",
                "position": 3
            },
\{ "sku": "24-WB07",
                "link_type": "crosssell",
                "linked_product_sku": "24-UG02",
               "linked product type": "simple",
                "position": 4
            },
\{ "sku": "24-WB07",
                "link_type": "upsell",
                "linked_product_sku": "24-MB02",
                "linked_product_type": "simple",
                "position": 1
            },
\{ "sku": "24-WB07",
                "link_type": "upsell",
                "linked_product_sku": "24-UB02",
                "linked_product_type": "simple",
                "position": 2
 }
        ],
        "options": [],
```

```
"media gallery entries": [
\{ "id": 17,
               "media type": "image",
                "label": "Image",
                "position": 1,
                "disabled": false,
                "types": [
                   "image",
                   "small_image",
                   "thumbnail"
               ],
                "file": "/w/b/wb07-brown-0.jpg"
 }
        ],
       "tier prices": [],
        "custom_attributes": [
\{ "attribute_code": "image",
                "value": "/w/b/wb07-brown-0.jpg"
            },
\{ "attribute_code": "udtiership_use_custom",
                "value": "0"
            },
\{"attribute code": "small image",
                "value": "/w/b/wb07-brown-0.jpg"
            },
\{"attribute code": "thumbnail",
                "value": "/w/b/wb07-brown-0.jpg"
            },
\{"attribute code": "options container",
                "value": "container2"
            },
\{ "attribute_code": "msrp_display_actual_price_type",
                "value": "0"
            },
\{ "attribute_code": "url_key",
                "value": "overnight-duffle"
            },
\{"attribute code": "gift message available",
                "value": "0"
            },
\{
```

```
"attribute code": "required options",
                   "value": "0"
              },
\{ "attribute_code": "has_options",
                   "value": "0"
              },
\{"attribute code": "image label",
                   "value": "Image"
              },
\{ "attribute_code": "small_image_label",
                   "value": "Image"
              },
\{ "attribute_code": "thumbnail_label",
                   "value": "Image"
              },
\{"attribute code": "tax class id",
                   "value": "2"
              },
\{ "attribute_code": "ts_packaging_type",
                   "value": "none"
              },
\{"attribute code": "category ids",
                   "value": [
                       "3",
                       "7",
                       "4",
 "8"
\sim 100 \sim 100 \sim 100 \sim 100 \sim 100 \sim 100 \sim 100 \sim 100 \sim 100 \sim 100 \sim 100 \sim 100 \sim 100 \sim 100 \sim 100 \sim 100 \sim 100 \sim 100 \sim 100 \sim 100 \sim 100 \sim 100 \sim 100 \sim 100 \sim 
              },
\{ "attribute_code": "description",
                   "value": "<p>For long weekends away, camping outings and
business trips, the Overnight Duffle can't be beat. The dual handles make it
a cinch to carry, while the durable waterproof exterior helps you worry less
about the weather. With multiple organizational pockets inside and out, it's
the perfect travel companion.</p>\r\n<ul>\r\n<li>Dual top
handles.</li>\r\n<li>W 15\" x H 15\" x D 9\".</li>\r\n</ul>"
              },
\{ "attribute_code": "activity",
                   "value": "5446,5449"
              },
\{ "attribute_code": "style_bags",
```

```
 "value": "5453"
           },
\{ "attribute_code": "material",
               "value": "5462,5464,5465"
           },
\{ "attribute_code": "color",
               "value": "5476"
           },
\{"attribute code": "strap bags",
               "value": "5491"
           },
\{ "attribute_code": "features_bags",
               "value": "5501,5506"
           },
\{ "attribute_code": "eco_collection",
               "value": "0"
           },
\{ "attribute_code": "performance_fabric",
               "value": "0"
           },
\{ "attribute_code": "erin_recommends",
               "value": "0"
           },
\{"attribute code": "new",
               "value": "1"
           },
\{ "attribute_code": "sale",
               "value": "0"
           },
\{ "attribute_code": "udropship_calculate_rates",
               "value": "0"
           },
\{"attribute code": "udropship vendor",
               "value": "1"
 }
        ]
    },
    {
        "id": 14,
```

```
 "sku": "24-WB04",
        "name": "Push It Messenger Bag",
       "attribute set id": 15,
        "price": 45,
        "status": 1,
        "visibility": 4,
        "type_id": "simple",
        "created_at": "2019-10-17 19:09:56",
        "updated_at": "2019-10-30 08:58:59",
        "weight": 1,
        "extension_attributes": {
            "website_ids": [
1 1
            ],
            "category_links": [
\{ "position": 0,
                    "category_id": "3"
                },
\{ "position": 0,
                    "category_id": "7"
                },
\{ "position": 0,
                    "category_id": "4"
 }
 ]
        },
        "product_links": [
\{ "sku": "24-WB04",
                "link_type": "crosssell",
                "linked_product_sku": "24-WG082-pink",
               "linked product type": "simple",
                "position": 1
            },
\{ "sku": "24-WB04",
                "link_type": "crosssell",
                "linked_product_sku": "24-UG05",
                "linked_product_type": "simple",
                "position": 2
            },
\{ "sku": "24-WB04",
                "link_type": "crosssell",
                "linked_product_sku": "24-UG02",
               "linked product type": "simple",
                "position": 3
            },
```

```
\{ "sku": "24-WB04",
                "link_type": "crosssell",
                "linked_product_sku": "24-UG06",
               "linked product type": "simple",
                "position": 4
            },
\{ "sku": "24-WB04",
                "link_type": "upsell",
                "linked_product_sku": "24-MB02",
               "linked product type": "simple",
                "position": 1
            },
\{ "sku": "24-WB04",
                "link_type": "upsell",
                "linked_product_sku": "24-UB02",
                "linked_product_type": "simple",
                "position": 2
 }
        ],
        "options": [],
        "media_gallery_entries": [
\{ "id": 18,
               "media type": "image",
                "label": "Image",
                "position": 1,
                "disabled": false,
                "types": [
                   "image",
                   "small_image",
                   "thumbnail"
 ],
                "file": "/w/b/wb04-blue-0.jpg"
 }
        ],
        "tier_prices": [
\{"customer group id": 32000,
                "qty": 5,
                "value": 40.5,
                "extension_attributes": {
                   "percentage_value": 10,
                   "website_id": 0
 }
            },
\{
```
"customer\_group\_id": 32000,

```
 "qty": 10,
               "value": 38.25,
               "extension_attributes": {
                   "percentage_value": 15,
                   "website_id": 0
 }
 }
        ],
        "custom_attributes": [
\{ "attribute_code": "image",
               "value": "/w/b/wb04-blue-0.jpg"
           },
\{ "attribute_code": "udtiership_use_custom",
               "value": "0"
           },
\{"attribute code": "small image",
               "value": "/w/b/wb04-blue-0.jpg"
           },
\{ "attribute_code": "thumbnail",
               "value": "/w/b/wb04-blue-0.jpg"
           },
\{"attribute code": "options container",
               "value": "container2"
           },
\{"attribute code": "msrp display actual price type",
               "value": "0"
           },
\{"attribute code": "url key",
               "value": "push-it-messenger-bag"
           },
\{"attribute code": "gift message available",
               "value": "0"
           },
\{ "attribute_code": "required_options",
               "value": "0"
           },
\{ "attribute_code": "has_options",
               "value": "0"
           },
\{ "attribute_code": "image_label",
```

```
 "value": "Image"
              },
\{"attribute code": "small image label",
                  "value": "Image"
              },
\{ "attribute_code": "thumbnail_label",
                  "value": "Image"
              },
\{"attribute code": "tax class id",
                  "value": "2"
              },
\{ "attribute_code": "ts_packaging_type",
                  "value": "none"
              },
\{ "attribute_code": "category_ids",
                  "value": [
                       "3",
 "7",
 "4"
\sim 100 \sim 100 \sim 100 \sim 100 \sim 100 \sim 100 \sim 100 \sim 100 \sim 100 \sim 100 \sim 100 \sim 100 \sim 100 \sim 100 \sim 100 \sim 100 \sim 100 \sim 100 \sim 100 \sim 100 \sim 100 \sim 100 \sim 100 \sim 100 \sim 
              },
\{ "attribute_code": "description",
                  "value": "<p>The name says so, but the Push It Messenger Bag
is much more than a busy commuter's tote. It's a closet away from home when
you're pedaling from class or work to gym and back or home again. It's the
perfect size and shape for laptop, folded clothes, even extra
shoes.</p>\r\n<ul>\r\n<li>Adjustable crossbody strap.</li>\r\n<li>Top
handle.</li>\r\n<li>Zippered interior pocket.</li>\r\n<li>Secure clip
closures.</li>\r\n<li>Durable fabric construction.</li>\r\n</ul>"
              },
\{"attribute code": "activity",
                  "value": "5447,5450,5435"
              },
\{"attribute code": "style bags",
                  "value": "5454,5455"
              },
\{"attribute code": "material",
                  "value": "5464,5465"
             },
\{ "attribute_code": "color",
```

```
 "value": "5476"
           },
\{"attribute code": "strap bags",
               "value": "5488,5489,5490,5492,5493,5494"
           },
\{ "attribute_code": "features_bags",
               "value": "5501,5502,5505,5506"
           },
\{"attribute code": "eco collection",
               "value": "0"
           },
\{"attribute code": "performance fabric",
               "value": "1"
           },
\{ "attribute_code": "erin_recommends",
               "value": "0"
           },
\{"attribute code": "new",
               "value": "0"
           },
\{ "attribute_code": "sale",
               "value": "0"
           },
\{ "attribute_code": "udropship_calculate_rates",
               "value": "0"
           },
\{ "attribute_code": "udropship_vendor",
               "value": "1"
 }
        ]
    }
"search_criteria": {
    "filter_groups": []
},
"total_count": 2
```
],

}

# **Get vendor reviews (possible to filter)**

In order to get vendor reviews perform /V1/udapi/vendor/reviews/:id GET API call. :id parameter could be either vendor entity id or his name. It expect searchCriteria as parameter. More details on how to construct the filter check can be found here

<http://devdocs.magento.com/guides/v2.1/rest/performing-searches.html>

Example:

GET http://magento.loc/rest/V1/udapi/vendor/reviews/1?searchCriteria=[]

```
{
     "items": [
\overline{\mathcal{L}} "detail": "000000003 v1 desc",
            "nickname": "Veronica",
             "created_at": "2019-11-01 07:22:19",
            "rating_votes": [
\{ "rating_code": "Shipping and handling charges",
                   "is aggregate": 1,
                    "percent": 60,
                    "value": 3
                },
\{ "rating_code": "Communication",
                   "is aggregate": 1,
                    "percent": 80,
                    "value": 4
                },
\{ "rating_code": "Shipping time",
                   "is aggregate": 1,
                    "percent": 80,
                    "value": 4
                },
\{ "rating_code": "Was delivery on time?",
                   "is aggregate": 0,
                    "percent": 0,
                    "value": 0
                },
 {
                    "rating_code": "Merchandise in good condition?",
                   "is aggregate": 0,
                    "percent": 20,
                    "value": 1
```

```
 }
 ]
        },
        {
           "detail": "000000006 v1 desc",
           "nickname": "Veronica",
           "created_at": "2019-11-01 07:22:53",
           "rating_votes": [
 {
                  "rating code": "Shipping time",
                 "is aggregate": 1,
                  "percent": 100,
                  "value": 5
               },
\{ "rating_code": "Shipping and handling charges",
                  "is_aggregate": 1,
                  "percent": 100,
                  "value": 5
               },
\{ "rating_code": "Communication",
                   "is_aggregate": 1,
                  "percent": 80,
                  "value": 4
               },
 {
                   "rating_code": "Was delivery on time?",
                 "is aggregate": 0,
                  "percent": 20,
                  "value": 1
               },
\{ "rating_code": "Merchandise in good condition?",
                 "is aggregate": 0,
                  "percent": 20,
                  "value": 1
 }
 ]
       }
    ]
```
### **Get product offers from multiple vendors**

In order to get offers from multiple vendors perform /V1/udapi/vendor/product-offers/:sku GET API call. :sku parameter should be product's sku.

Example:

}

### GET http://magento.loc/rest/V1/udapi/vendor/product-offers/24-WB04

```
{
     "items": [
          {
             "vendor product id": 14,
              "vendor_id": 1,
              "product_id": 14,
              "priority": 1,
              "vendor_sku": "v1-24-WB04",
              "vendor_cost": null,
              "stock_qty": 22,
              "backorders": -1,
              "status": 1,
              "shipping_price": null,
              "vendor_title": null,
              "state": "new",
              "state_descr": null,
              "freeshipping": 0,
              "vendor_price": 46.77,
              "special_price": null,
              "special_from_date": null,
              "special_to_date": null
          },
          {
             "vendor product_id": 2061,
              "vendor_id": 2,
              "product_id": 14,
              "priority": 2,
              "vendor_sku": "v2-24-WB04",
              "vendor_cost": null,
              "stock_qty": 33,
              "backorders": -1,
              "status": 1,
              "shipping_price": null,
              "vendor_title": null,
              "state": "new",
             "state descr": null,
              "freeshipping": 0,
              "vendor_price": 49.27,
              "special_price": null,
              "special_from_date": null,
             "special to date": null
          }
     ],
     "search_criteria": null,
     "total_count": 2
}
```
### **Get product questions to vendors (possible to filter)**

In order to get product questions to vendors perform  $N1/udapi/vendor/product-questions/:sku GET API$ call. :sku parameter should be product's sku. It expect searchCriteria as parameter. More details on how to construct the filter check can be found here <http://devdocs.magento.com/guides/v2.1/rest/performing-searches.html>

### Example:

#### GET

```
http://magento233.loc/rest/V1/udapi/vendor/product-questions/24-WB07?searchC
riteria=[]
```

```
{
     "items": [
         {
              "question_text": "question 1",
             "answer text": "answer 1",
             "customer name": "test 1",
              "vendor_id": 1,
              "vendor_name": "vendor1",
              "visibility": 1,
              "question_date": "2019-11-01 09:32:18",
              "answer_date": "2019-11-01 09:36:47"
         },
         {
              "question_text": "question 2",
              "answer_text": "answer 2",
             "customer name": "test 2",
              "vendor_id": 2,
              "vendor_name": "vendor2",
              "visibility": 1,
              "question_date": "2019-11-01 09:35:34",
              "answer_date": "2019-11-01 09:36:30"
         },
         {
              "question_text": "question 3",
             "answer text": "answer 3",
             "customer name": "test 3",
              "vendor_id": 1,
             "vendor name": "vendor1",
              "visibility": 1,
              "question_date": "2019-11-01 09:35:54",
              "answer_date": "2019-11-01 09:36:38"
         }
     ]
}
```
# **Ask product question to vendor**

In order to create new question to vendors perform /V1/udapi/vendor/product-question-ask/:id/:sku POST API call. :id parameter could be either vendor entity id or his name. :sku parameter should be product's sku. Other parameters are: name - customer name, question - question text, visibility - 0 / Private or 1 / Public

Example:

POST http://magento233.loc/rest/V1/udapi/vendor/product-question-ask/1/24-WB07 {"email":"testapi@example.com","name":"api customer","question":"api question 1","visibility":1}

RESPONSE

true

From: <https://unirgy.com/wiki/> - **UnirgyWiki**

Permanent link: **<https://unirgy.com/wiki/udropship/umarketplace/m2/vendor-info-api>**

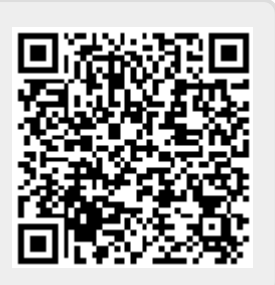

Last update: **2019/11/21 15:04**